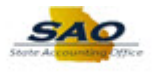

## **Submitting a Timesheet - Punched Hourly Time - ESS**

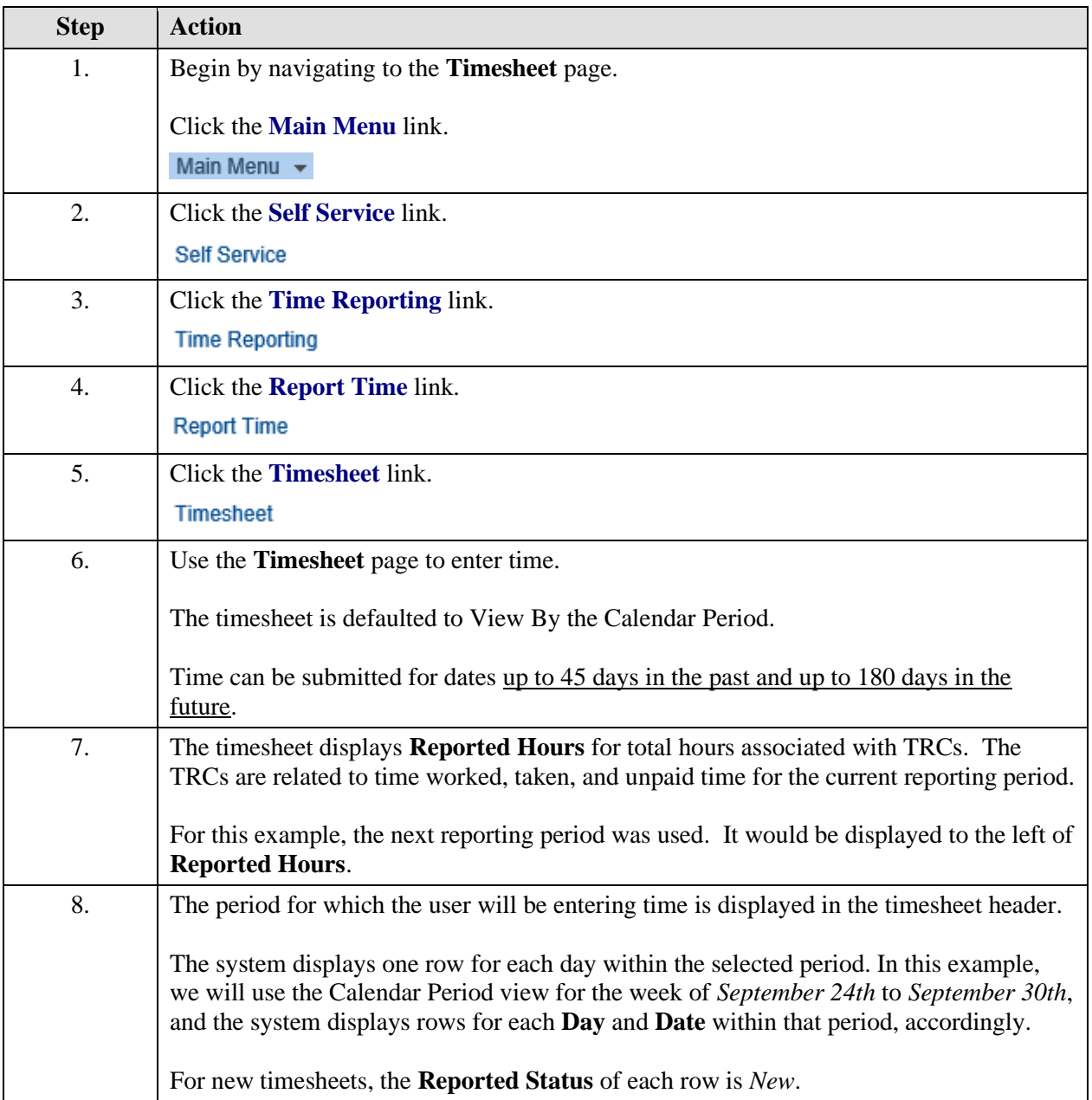

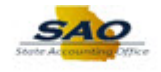

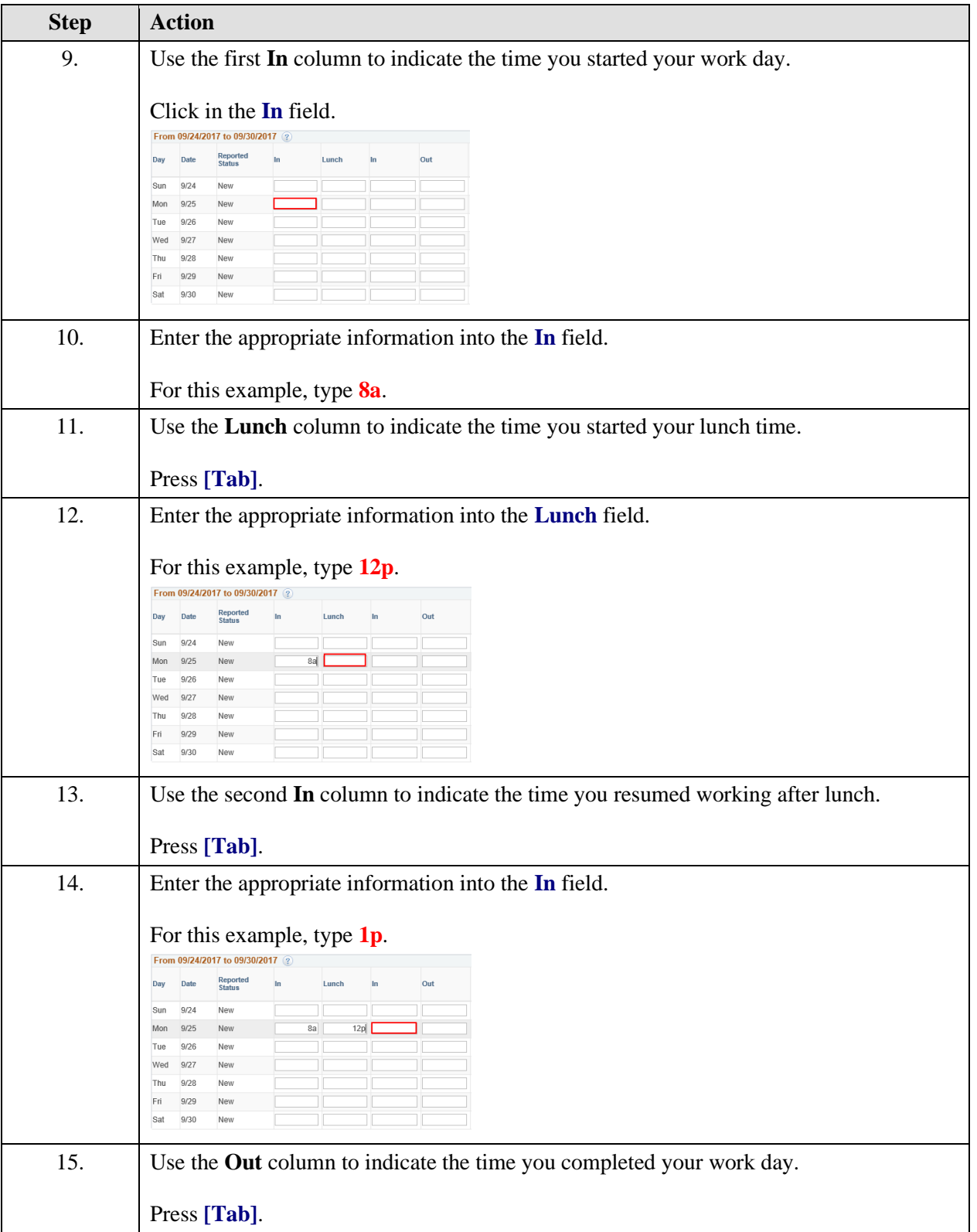

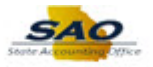

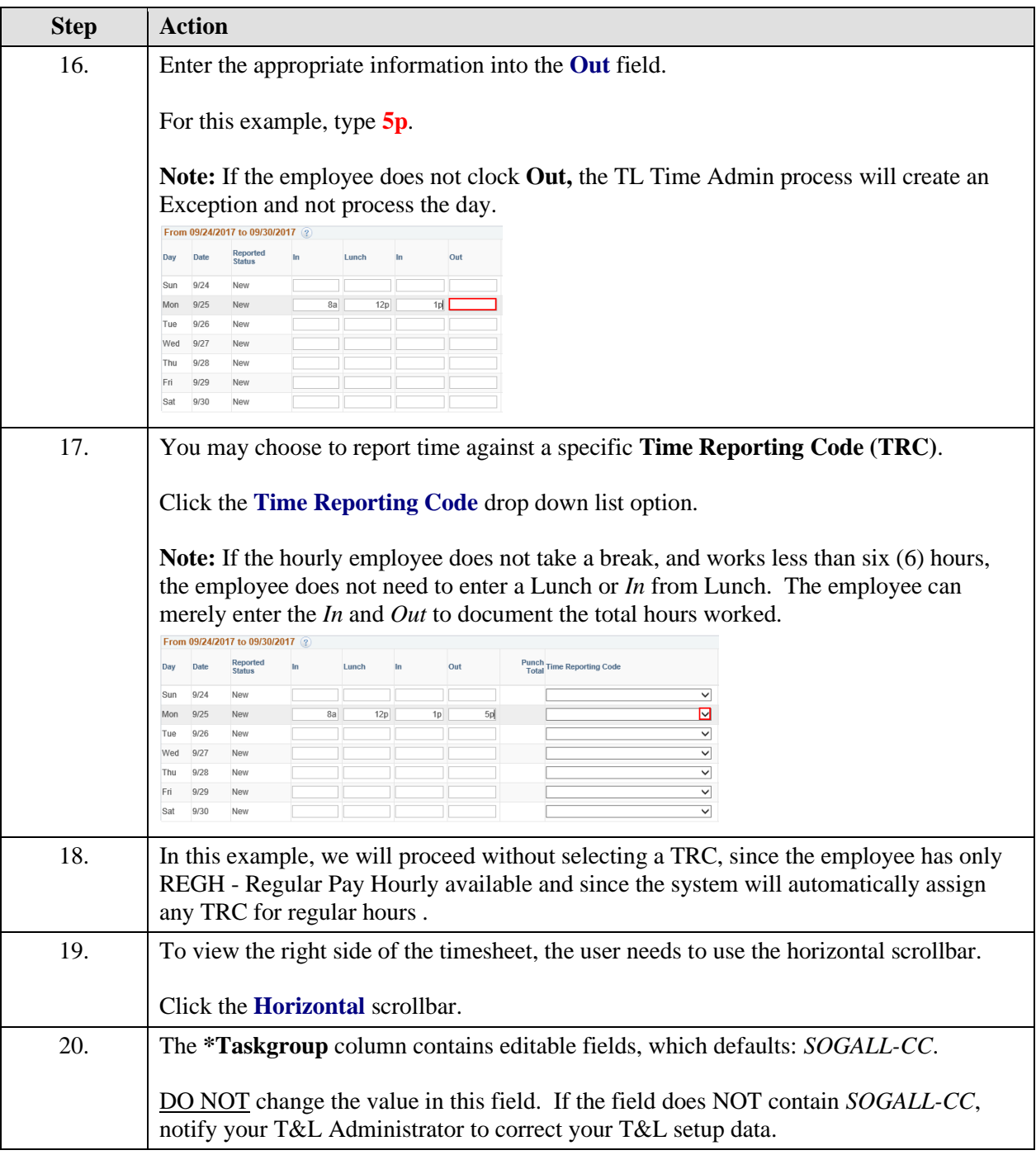

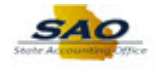

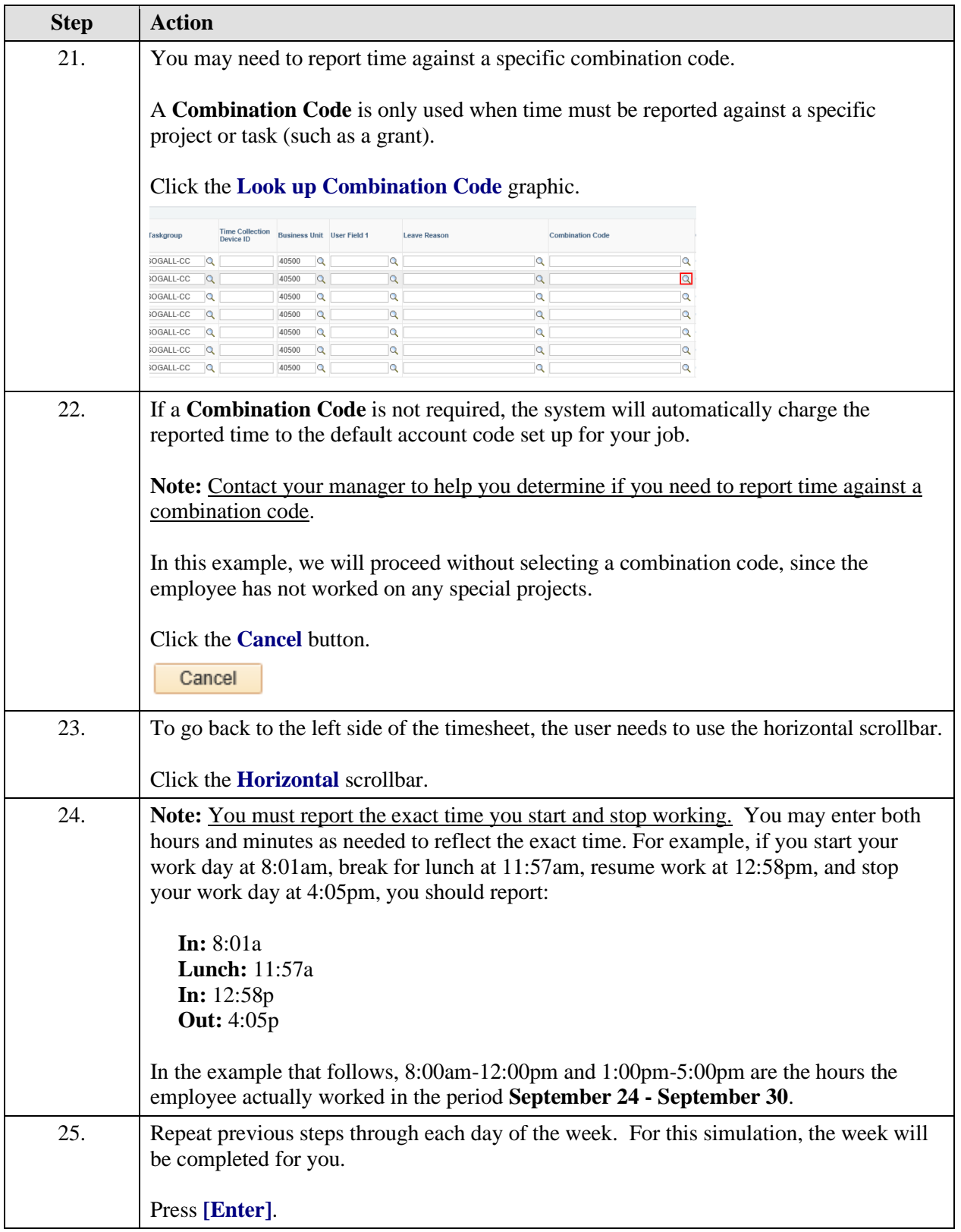

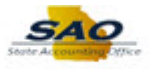

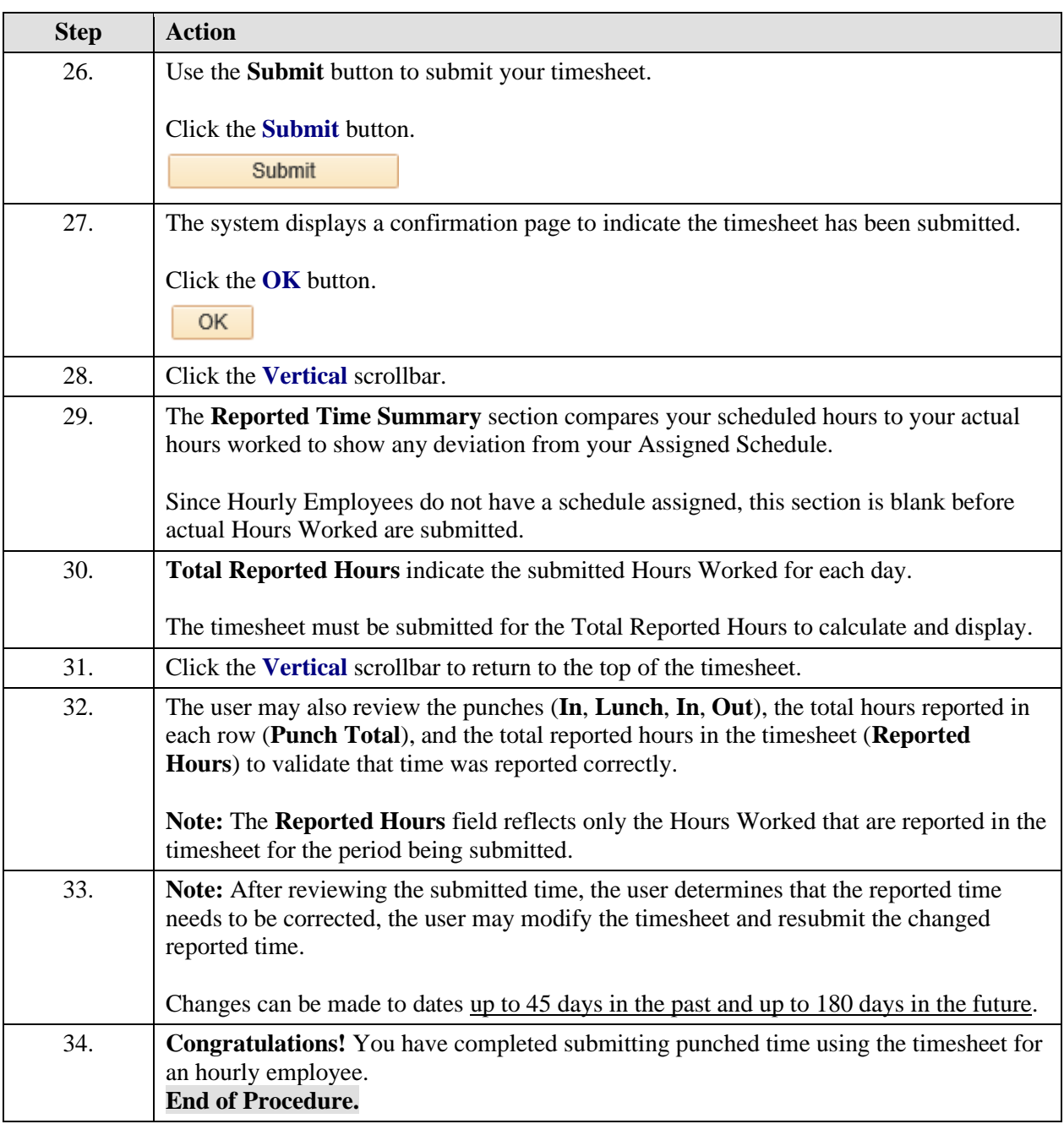